## **M365 - login**

**Microsoft 365 besteht aus der Office-Suite (Word, Excel, Powerpoint, Outlook, OneNote), sowie einer Reihe von zusätzlichen Online-Diensten wie z. B. OneDrive, SharePoint und Teams.**

M365 kann lokal (Installation auf Ihrem Computer) oder online über einen Internetbrowser wie z. B. Edge verwendet werden. Pro Person werden fünf Lizenzen für fünf Geräte vergeben.

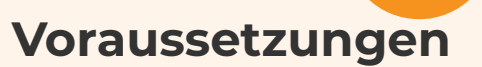

- Eine funktionierende **Internetverbindung**
- Ihre **@studentfr.ch-Adresse**
- Ihr **Passwort**

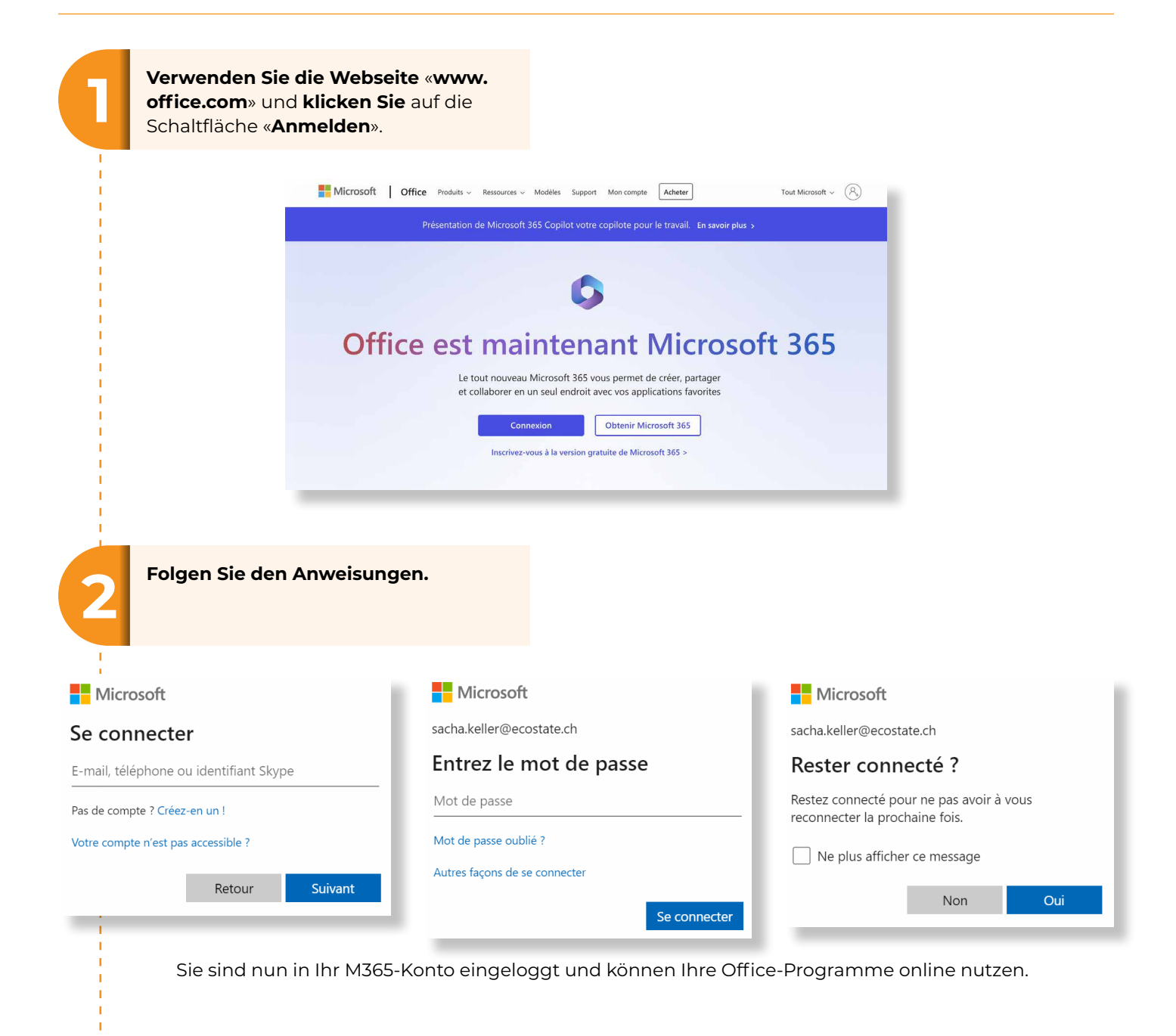

Um **Office lokal** (auf Ihrem Computer) zu installieren, **klicken Sie** auf «**Office instal- 3 lieren**» und folgen Sie den Anweisungen.

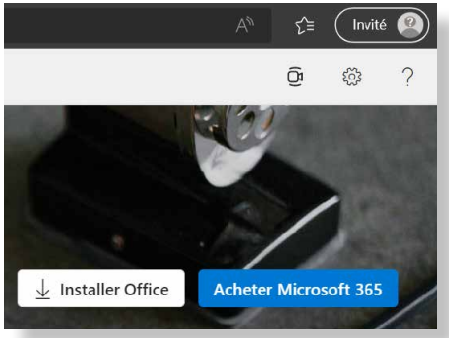